## **Inhaltsverzeichnis**

## **TETRA-Vernetzung/TETRA Steuerungen via Status**

[Versionsgeschichte interaktiv durchsuchen](https://wiki.oevsv.at) [VisuellWikitext](https://wiki.oevsv.at)

**[Version vom 10. März 2021, 22:20 Uhr](https://wiki.oevsv.at/w/index.php?title=TETRA-Vernetzung/TETRA_Steuerungen_via_Status&oldid=16526) [\(Q](https://wiki.oevsv.at/w/index.php?title=TETRA-Vernetzung/TETRA_Steuerungen_via_Status&action=edit&oldid=16526) [uelltext anzeigen](https://wiki.oevsv.at/w/index.php?title=TETRA-Vernetzung/TETRA_Steuerungen_via_Status&action=edit&oldid=16526))** [Oe1kbc](https://wiki.oevsv.at/wiki/Benutzer:Oe1kbc) [\(Diskussion](https://wiki.oevsv.at/w/index.php?title=Benutzer_Diskussion:Oe1kbc&action=view) | [Beiträge\)](https://wiki.oevsv.at/wiki/Spezial:Beitr%C3%A4ge/Oe1kbc) K [Markierung:](https://wiki.oevsv.at/wiki/Spezial:Markierungen) [Visuelle Bearbeitung](https://wiki.oevsv.at/w/index.php?title=Project:VisualEditor&action=view) [← Zum vorherigen Versionsunterschied](https://wiki.oevsv.at/w/index.php?title=TETRA-Vernetzung/TETRA_Steuerungen_via_Status&diff=prev&oldid=16526) **[Aktuelle Version vom 1. September](https://wiki.oevsv.at/w/index.php?title=TETRA-Vernetzung/TETRA_Steuerungen_via_Status&oldid=21215)  [2023, 10:22 Uhr](https://wiki.oevsv.at/w/index.php?title=TETRA-Vernetzung/TETRA_Steuerungen_via_Status&oldid=21215) ([Quelltext anzeigen](https://wiki.oevsv.at/w/index.php?title=TETRA-Vernetzung/TETRA_Steuerungen_via_Status&action=edit))** [Markierung:](https://wiki.oevsv.at/wiki/Spezial:Markierungen) 2017-Quelltext-Bearbeitung **Zeile 1: Zeile 1: − =Steuerungen via Status=**

SVXLINK kann mittels Status-Messages gesteuert werden. Steuerungsbefehle

Zuordnung von Zahlenwerten zu einem Text/Steuerbefehl gespeichert werden. Die Statis-ID kann Werte zwischen 32768 und

können in den Codeplugs durch

61439 annehmen.

SVXLINK kann mittels Status-Messages gesteuert werden. Steuerungsbefehle können in den Codeplugs durch Zuordnung von Zahlenwerten zu einem Text/Steuerbefehl gespeichert werden. Die Statis-ID kann Werte zwischen 32768 und 61439 annehmen.

[OE1VCC](https://wiki.oevsv.at/wiki/Benutzerin:OE1VCC) [\(Diskussion](https://wiki.oevsv.at/w/index.php?title=Benutzerin_Diskussion:OE1VCC&action=view) | [Beiträge](https://wiki.oevsv.at/wiki/Spezial:Beitr%C3%A4ge/OE1VCC)) K

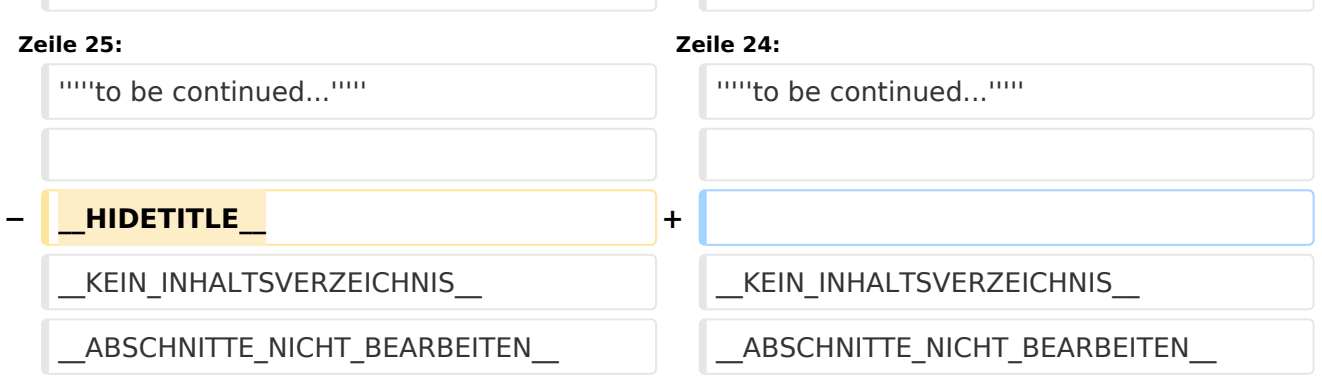

### Aktuelle Version vom 1. September 2023, 10:22 Uhr

SVXLINK kann mittels Status-Messages gesteuert werden. Steuerungsbefehle können in den Codeplugs durch Zuordnung von Zahlenwerten zu einem Text/Steuerbefehl gespeichert werden. Die Statis-ID kann Werte zwischen 32768 und 61439 annehmen.

#### Grundbefehle\:

```
 * 61000 TG-CHECK
```
- \* 61001 TRENNEN (Echolink)
- \* 61002 SENDGPS (noch im Test)
- \* 61004 ECHO (PARROT)
- \* 61005 REGISTER
- 61010 WFATHER

# **BlueSpice4**

#### Sprechgruppen\:

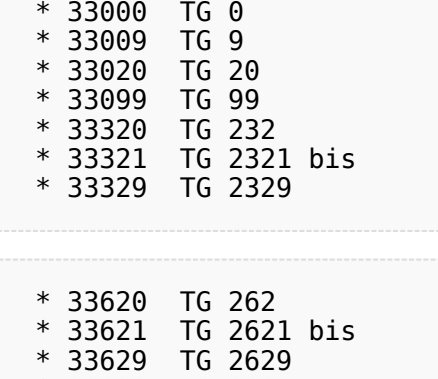

*to be continued...*

\* 33630 TG 263